-1 ابتدا وارد سایت ir.ac.lums.epay بشوید. سپس مطابق با راهنما عمل نمایید.

 $-7$ 

ەعلوم ب<sup>ن</sup>ەشمى وخدمات بىداشتى *دى*انى اس<sup>ت</sup>ان لرس<sup>ت</sup>ان

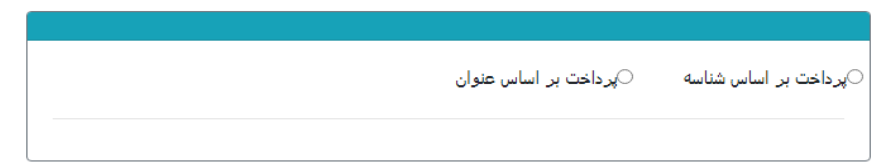

- $\mathbf{r}$ 

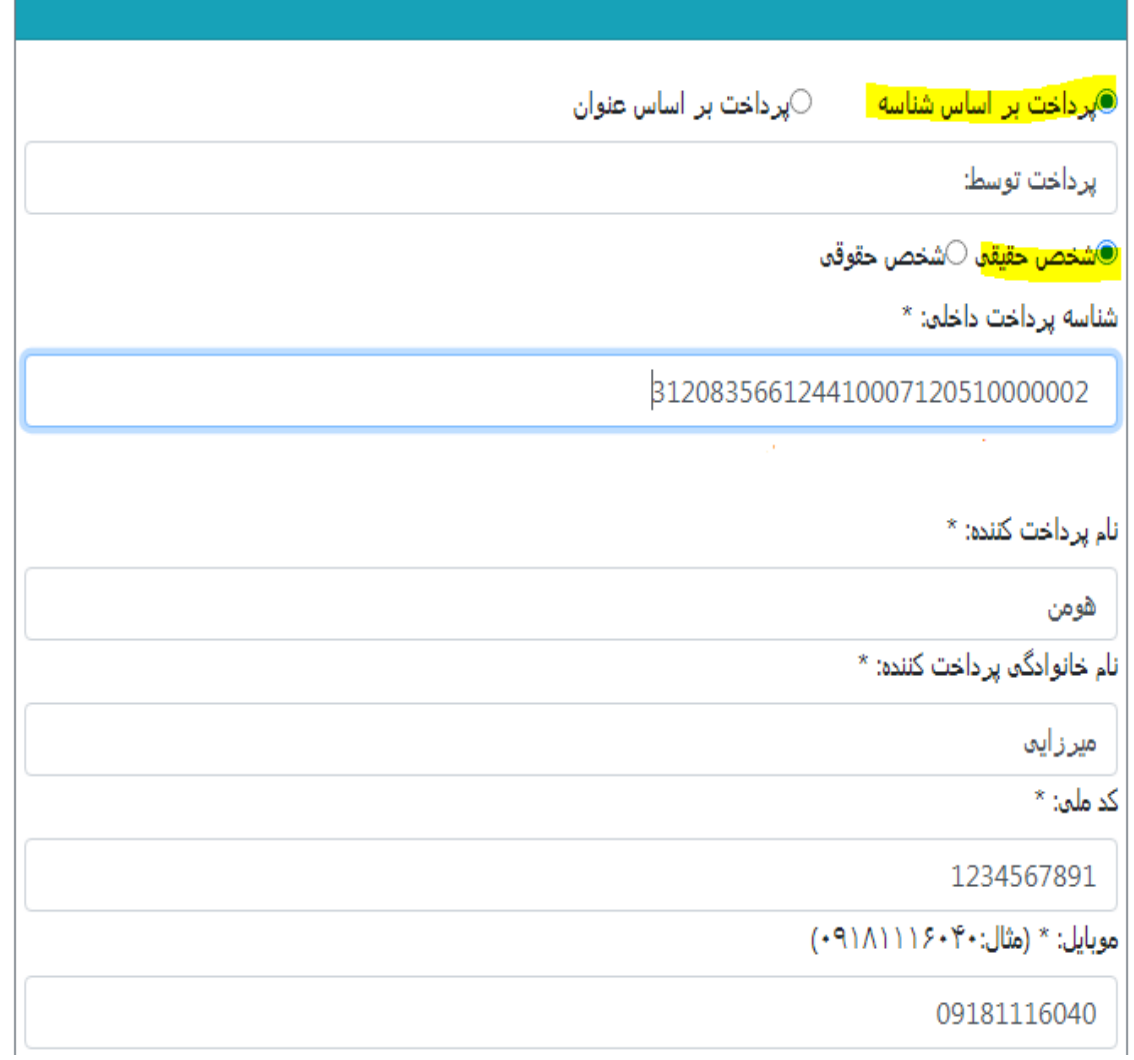

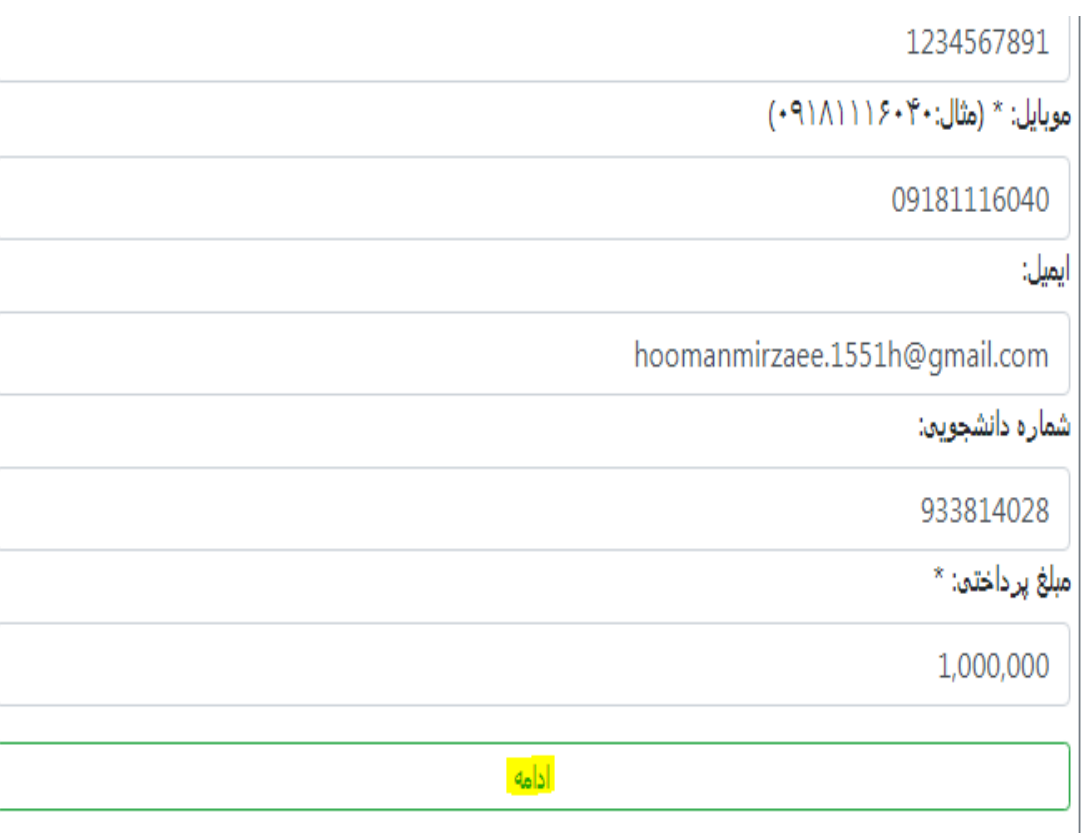

 $-\hat{r}$